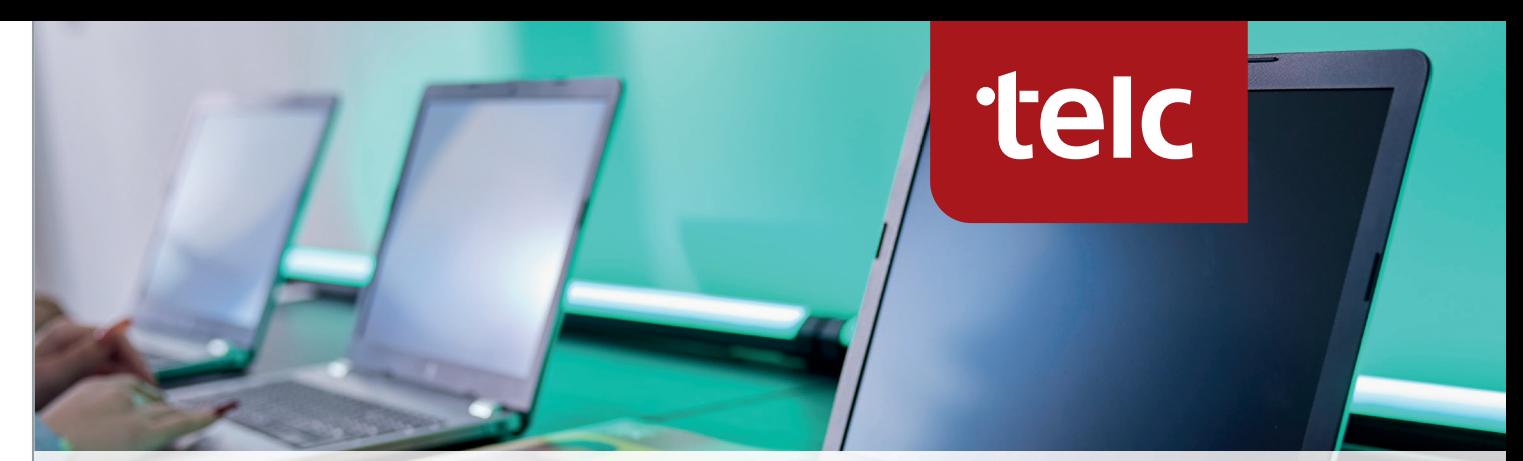

## **Technische Voraussetzungen für die Durchführung von digitalen telc Prüfungen**

## **Technische Voraussetzungen**

Die technischen Voraussetzungen finden Sie nun direkt nach Log-in auf der Startseite von ProExam. Klicken Sie hierzu auf ,,Downloads'' in ProExam. Die Voraussetzungen sind in mehreren Kategorien aufgeteilt. Der erste Block bezieht sich auf die allgemeinen Voraussetzungen für das Prüfungszentrum. In der zweiten Übersicht gelten verschiedenen Systemvoraussetzungen für die eingesetzte Hardware im Prüfungsraum und das Registrieren der Teilnehmenden am PC oder Laptop.

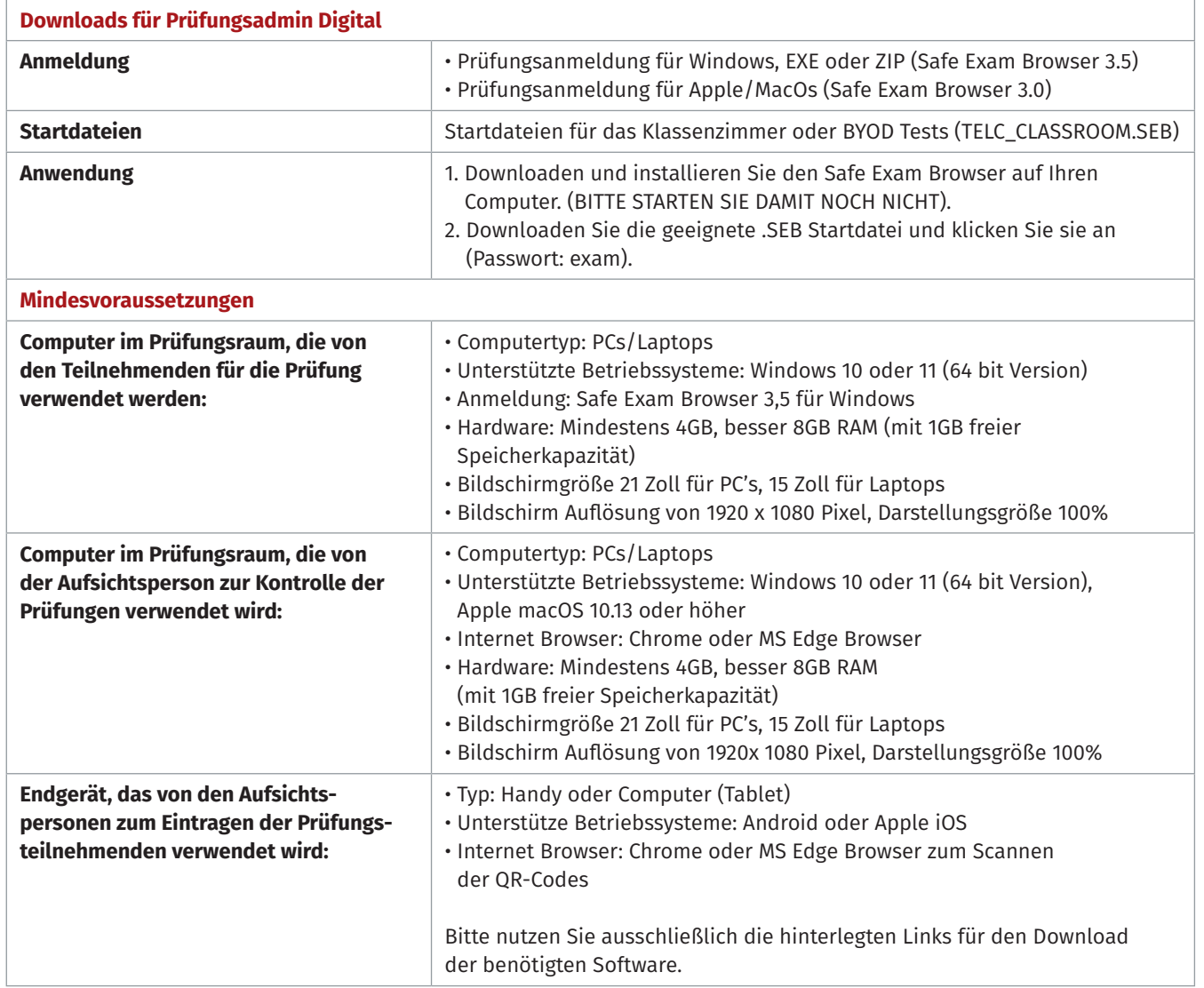